## DOWNLOAD

[How To Copy Crack File Into Installation Directory](https://tlniurl.com/1qe497)

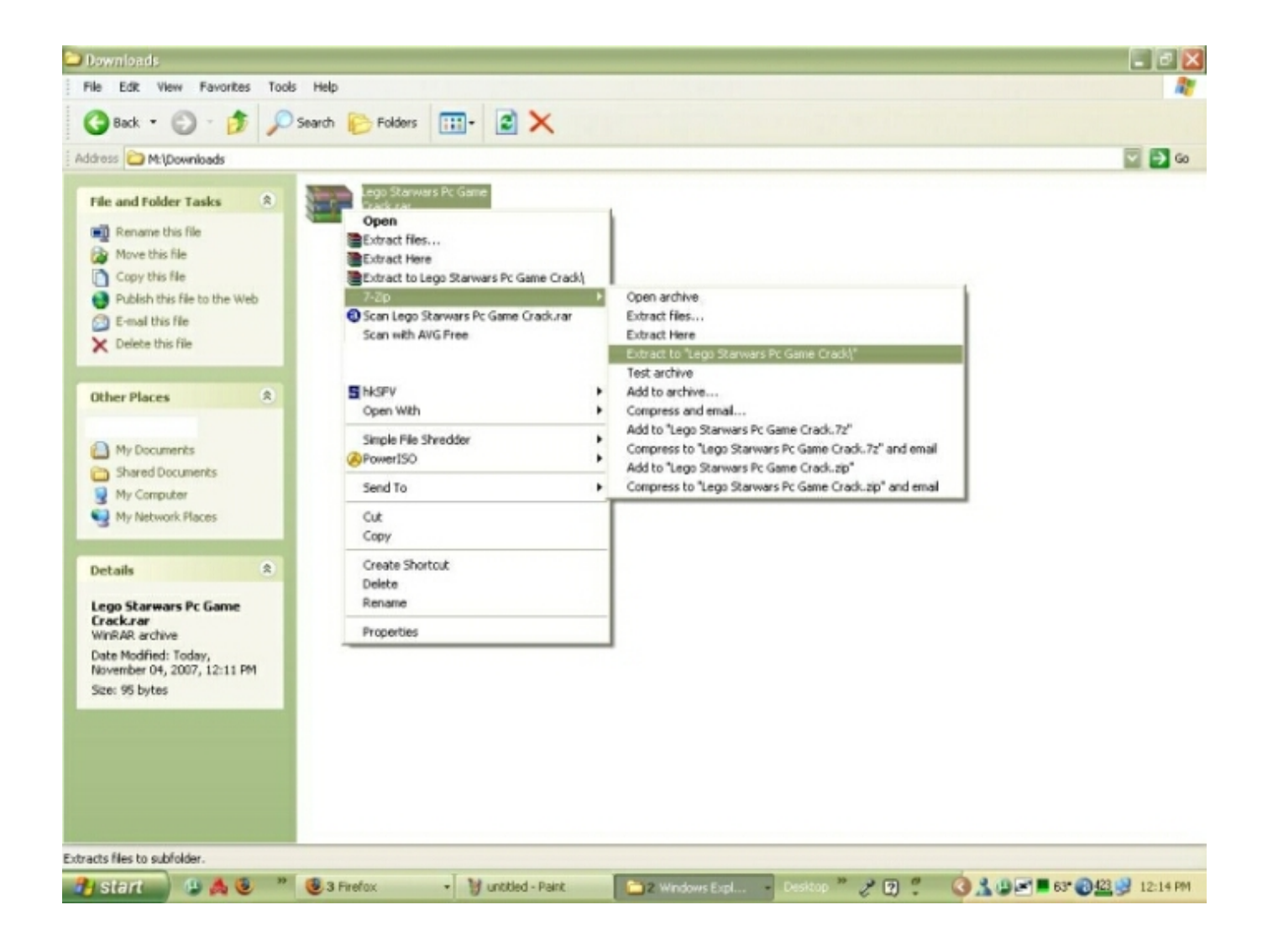

[How To Copy Crack File Into Installation Directory](https://tlniurl.com/1qe497)

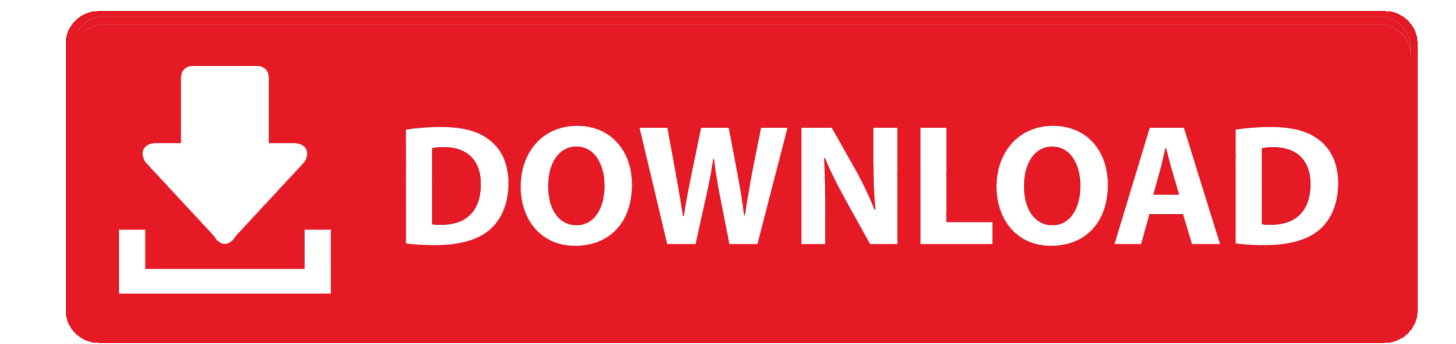

6 Mar 2018 ... 7)Now,go to crack/patch folder and copy the file which is having a ... OS X. I can't figure out how to move a crack into a game installation folder.. I'm using the "Lego Star Wars PC Game" file as an example. ... to the virtual drive that you opened your image into, and right click on that drive. ... Once you have the crack, you need to either copy it or move it over to the games parent directory.. 6 Jul 2009 - 8 min - Uploaded by Scott WhiteheadWhere to put game cracks, and how to use them. www.megagames.com www. gameburnworld .... Software cracking is the modification of software to remove or disable features which are ... Fairlight pointed out in one of their .nfo files that these type of cracks are not allowed for warez scene game releases. ... protection system, and transferred onto a standard format disk that any normal Apple II copy program could read.. 5 Jan 2017 - 58 sec - Uploaded by GaurishHow to copy the crack files. Gaurish. Loading ... Change Default Program Files Installation .... 25 Dec 2017 ... Go to crack folder and copy/paste "wavepad.exe" to installation directory and replace the original file. Answer to: 'How do I append to a file .... 29 Jan 2018 ... Copy Crack File Into Install Folder. So unmark that option and finish the installation. 7)Now,go to crack/patch folder and copy the file which is .... 22 Dec 2017 ... After installation, you need to copy the cracked file into the installation directory of the program. Be sure the program is not running anywhere .... 24 Jan 2008 ... I need to copy a NO CD .exe for Football Manager 2008 from my desktop to my successfully installed Wine Football Manager 2008 folder. ... Copy file you want into .wine directory>>Program Files>>"whatever game you .... 7 Mar 2012 - 1 min - Uploaded by ThetruesithisHow To Extract OR Open .exe files from winrar ---- Fix - Cannot Excute .exe files - Duration: 2 .... It just means that you nead to copy the cracked file into the directory in which windows has installed the application. For instance, if a program .... 24 Apr 2008 ... Is this an instruction from a website on how to install a program? ... that after you download the file, you copy it to a folder in which you want to install ... it means that somebody has been downloading illegal, cracked software.. Here we show you how to easily install a crack from our site. ... you have to open the installation folder of the game and insert ALL files in the folder "Crack" into the installation folder. ... Then you copy the code and paste this in mega.nz.. 5 Oct 2018 ... I have installed PES 14 on my PC(windows7). I had to copy the CRACK but i cant do so because it is telling ''you need permission from .... 15 Nov 2011 ... Go back to the folder you installed the game into using your mounting software. 12. Copy all files from the crack folder (and overwrite them all if .... In layman terms a crack file is a patch file or a part of the program which has been ... as android, application data is simply stored as xml file in shared preference directory. ... It takes data loaded into ram and asks user to decide a value of it. ... as software activation wizard will try to register your false copy to company's main .... 29 Dec 2017 ... How To Copy Crack File Into Installation Directory > DOWNLOAD (Mirror #1). How to copy crack file. Normal game - step by step. -Install the game as usually -Open 'My Computer' -Explore 'DVD or CD'(use right click mouse) -Find folder .... 13 Aug 2010 ... Copy the patch file from the downloaded folder and paste it in the main directory of the software (means the folder in which the software is installed, ..... asked for were a few information on my partner to got into the phone.. Generally all cracks are new setup .exe with demo version unlocked and patches ... 7)Now,go to crack/patch folder and copy the file which is having a logo or ... 09d653b45f